## تقييم أداء المؤسسات المصرفية

**2000 1994 - <sup>1</sup> الأول الجزء** 

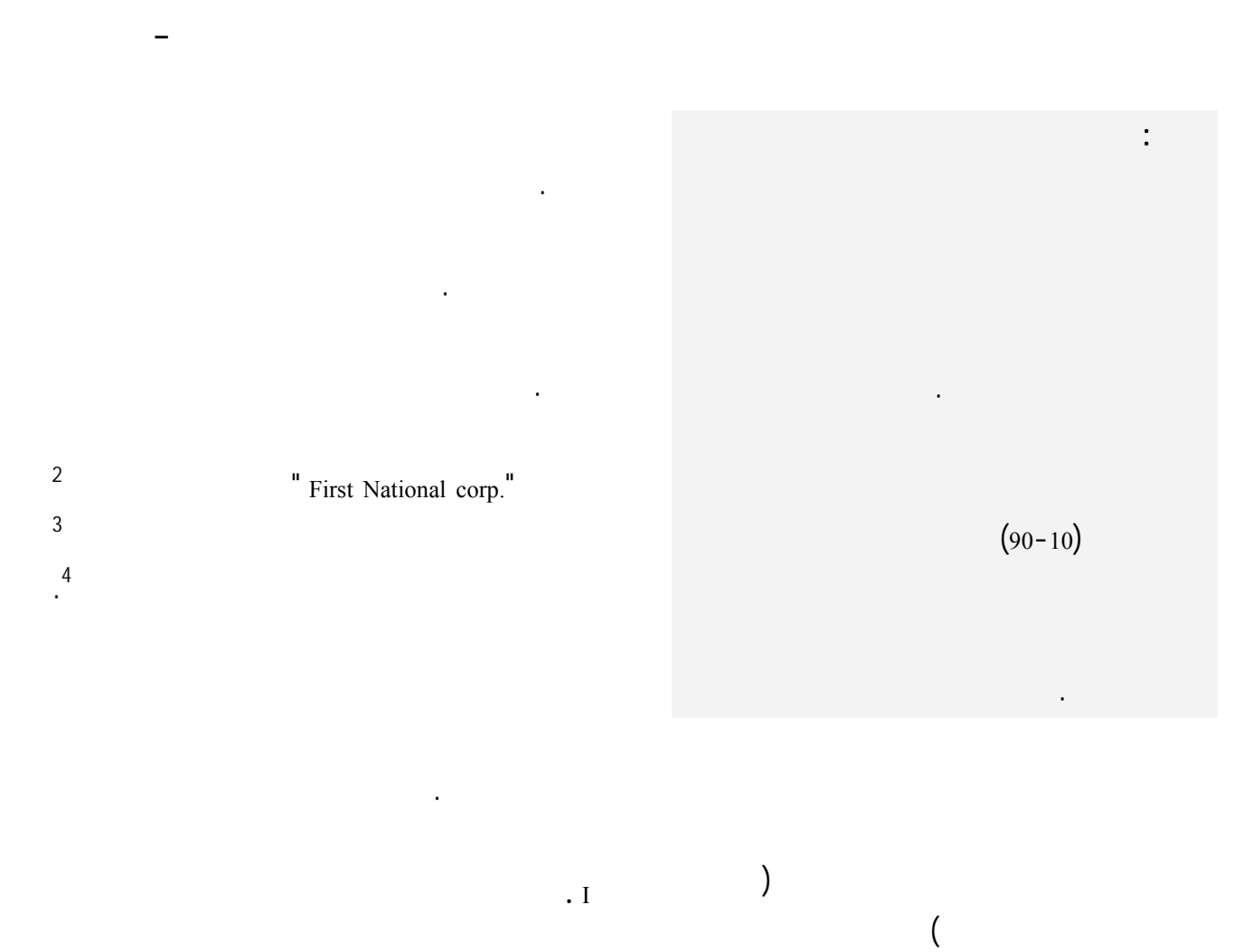

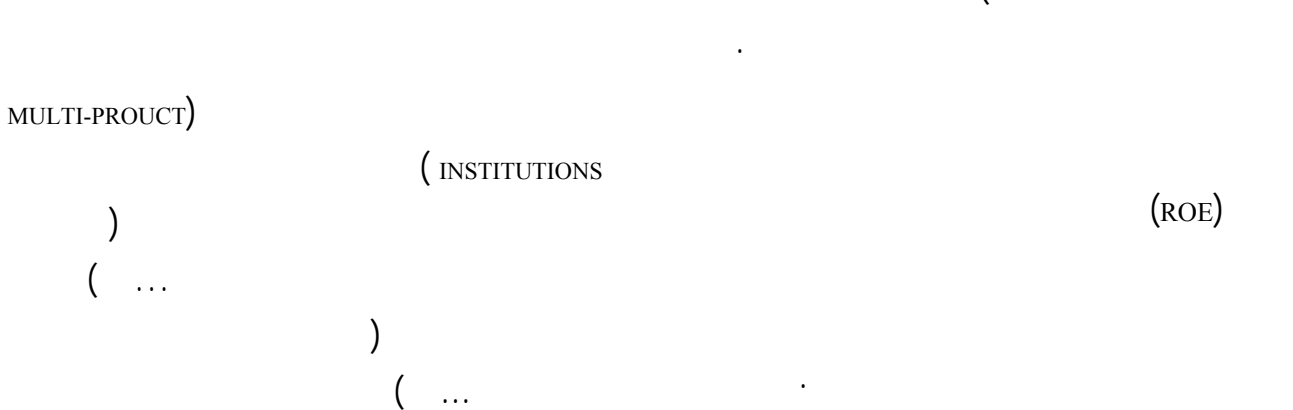

التغيرات التحديات المستمرة.

محاولة الإجابة على السؤال: **كيف يمكن تقييم العلاقة بـين**

معدل الفائدة، وكلها تمثل مجالات مخاطرة للإدارة المـصرفية.

المصرف تحقيق أهدافه. كما أن تقييم أداء هذه الإدارة هو

وصعوبات قد تؤثر على نتائج مهمته، منها على سبيل المثال:

الحاضر وفي المستقبل.

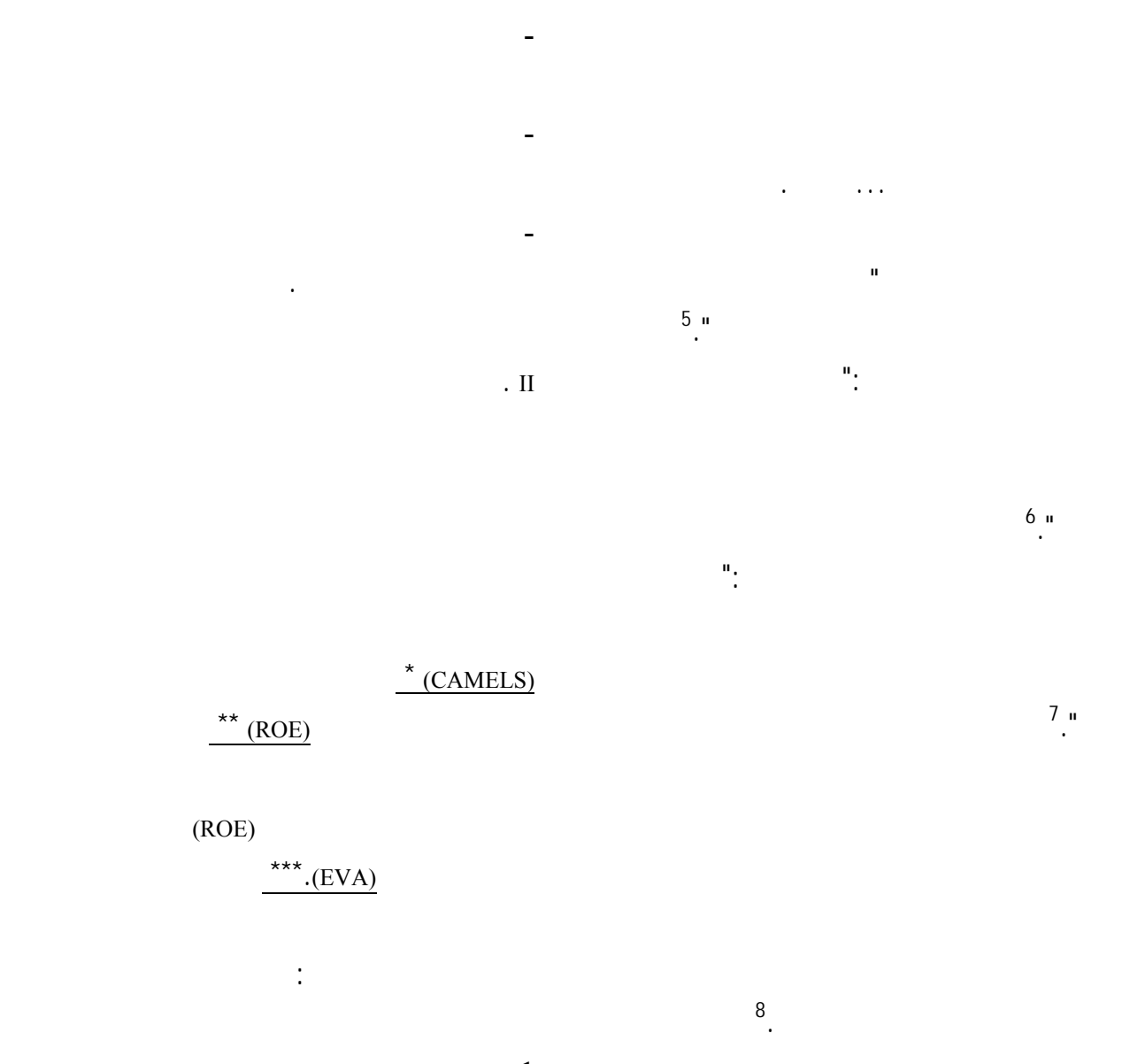

**.1 نموذج العائد على حقوق الملكية** (ROE(

ومخاطر رأس المال ومخاطر التشغيل.

9

تقييم أداء المؤسسات المصرفية – دراسة حالة موعة من البنوك الجزائرية – – 89 - 95 \_\_\_\_\_\_\_\_\_\_\_\_\_\_\_\_\_\_\_\_\_\_\_\_\_\_\_\_\_\_\_\_\_\_\_\_\_\_\_\_\_\_\_\_\_\_\_\_\_\_\_\_\_\_\_\_\_\_\_\_

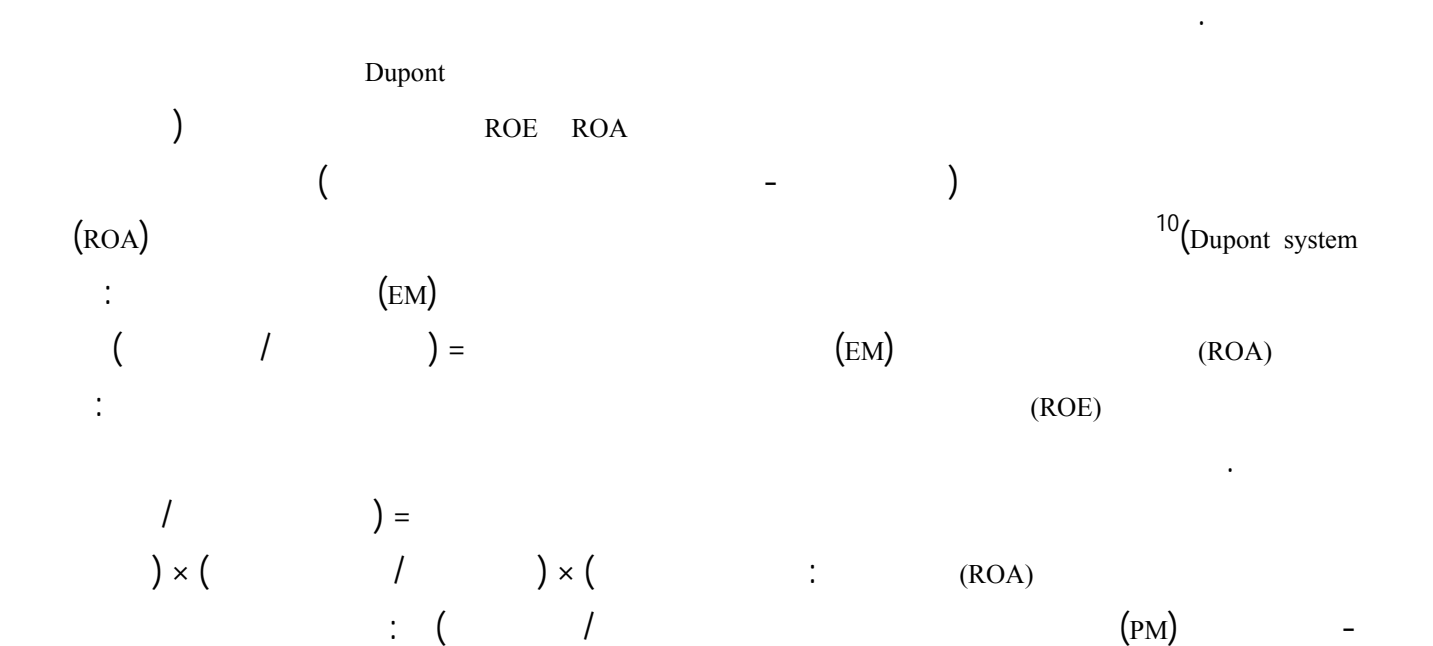

لكليهما.

 $EM \times PM \times UA = ROE$ 

and (according to  $($ 

إلى مؤشرات جزئية تعكس مجالات القرار بشكل تفـصيلي .

االين. بالمقابل فإن الأداء الضعيف قد يعود لجانب منهما أو

- يقاس هامش الربح (PM ( بالعلاقة التالية :  $\lambda$  =  $\lambda$ - تقاس منفعة الأصول(AU (بالعلاقة التالية : منفعة الأصول = إجمال الإيرادات / إجمالي الأصول. وعليه فإن :  $\mathsf{x}$  and  $\mathsf{y}$  =  $\mathsf{y}$  $UA \times PM = ROA$ :  $\begin{pmatrix} \times & \sqrt{2} & \times \\ \times & \times & \times \end{pmatrix}$  =

ومراقبة التكاليف.

- منفعة الأصول(AU (ويسمى استعمال الأصول، حي

$$
\mathcal{A}(\mathcal{A})=\mathcal{A}(\mathcal{A})=\mathcal{A}(\mathcal{A})
$$

 $($ 

المؤسسة.

مخاطر رأس المال.

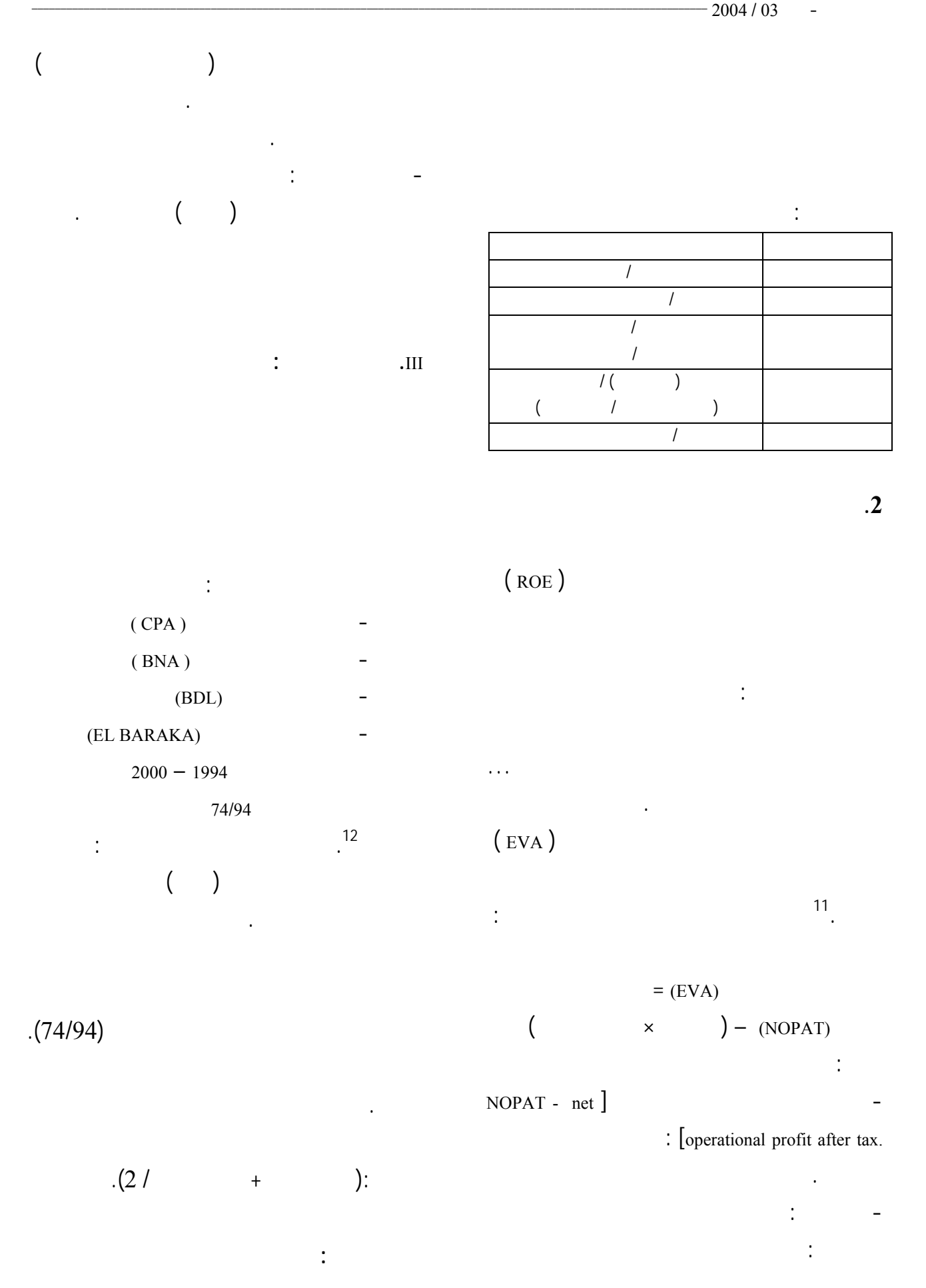

1999 % 0.58 BNA  $(2)$  $(ROA)$  -  $(2)$ **BARAKA BDL BNA CPA**  1.72 0.46 0.14 0.09 **1994** 2.25 0.32 0.21 0.12 **1995** 2.15 0.03 0.03 0.01 **1996** 2.10 0.02 0.04 0.01 **1997**

> 1.21 \* 0.33 0.10 0.50 **2000**  $.2000$  2001  $*$

## $(3)$

 1.84 0.16 0.03 0.08 **1998** 2.30 **1999** . 0.58 0.09 **1999** 

## مضاعف حق الملكية EM تحقيق العائد على حقوق الملكية،

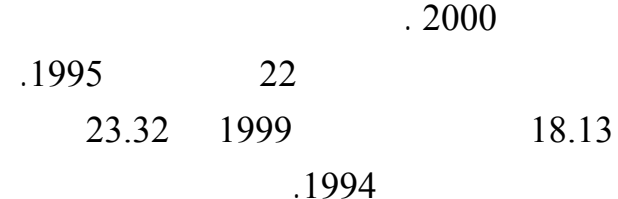

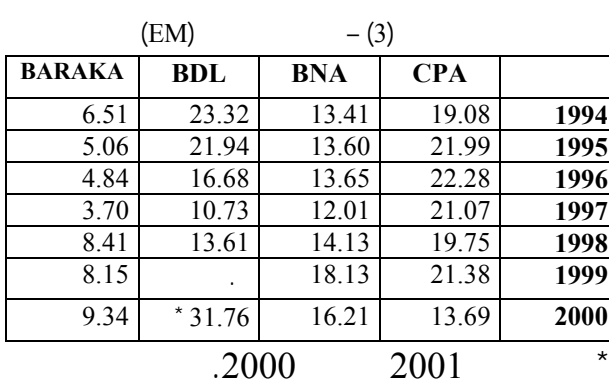

واستكمالا لتحليل نموذج Dupont يمكن تحليل مؤشر العائـد

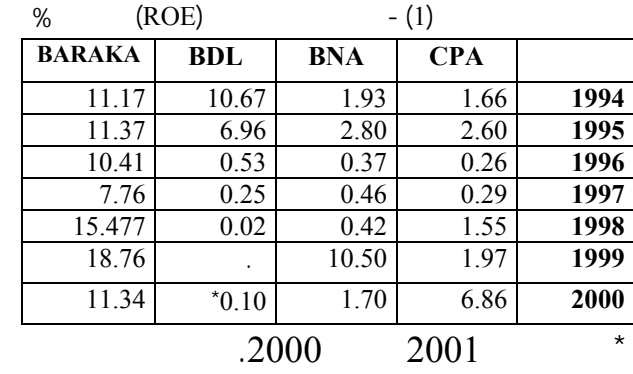

(ROA)

 $(EM)$ (BARAKA)

 $(3)$  (2)

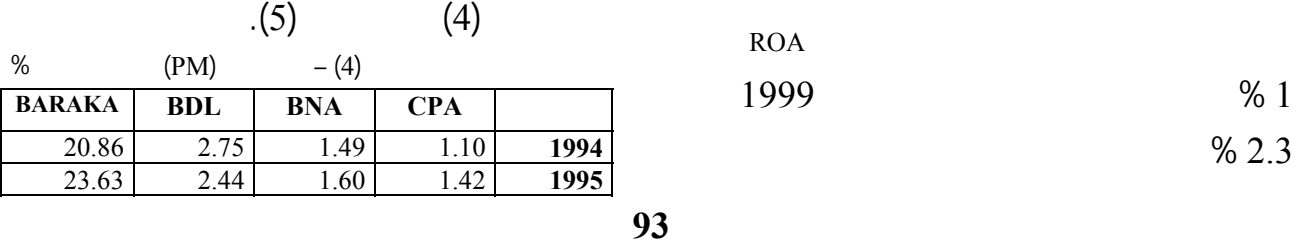

محققا أعلى عائد بـ 18.76 % لسنة .1999 وأقل عائد سنة 1997 بـ %7.76 يليه بنك التنمية المحلية BDL الأدي 10.62 % 1994

 $(1)$ 

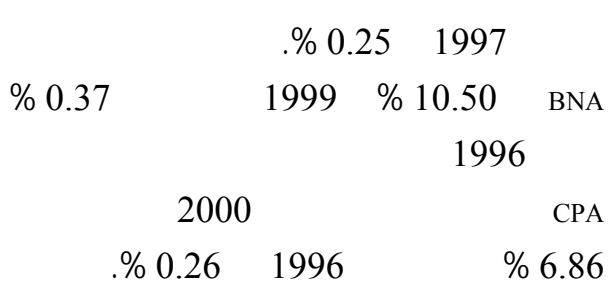

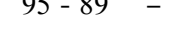

%

 $9.5$ 

على الأصول ROA إلى مكونيه مؤشر هامش الـربح (PM (

 $\frac{1}{2004 / 03}$  -

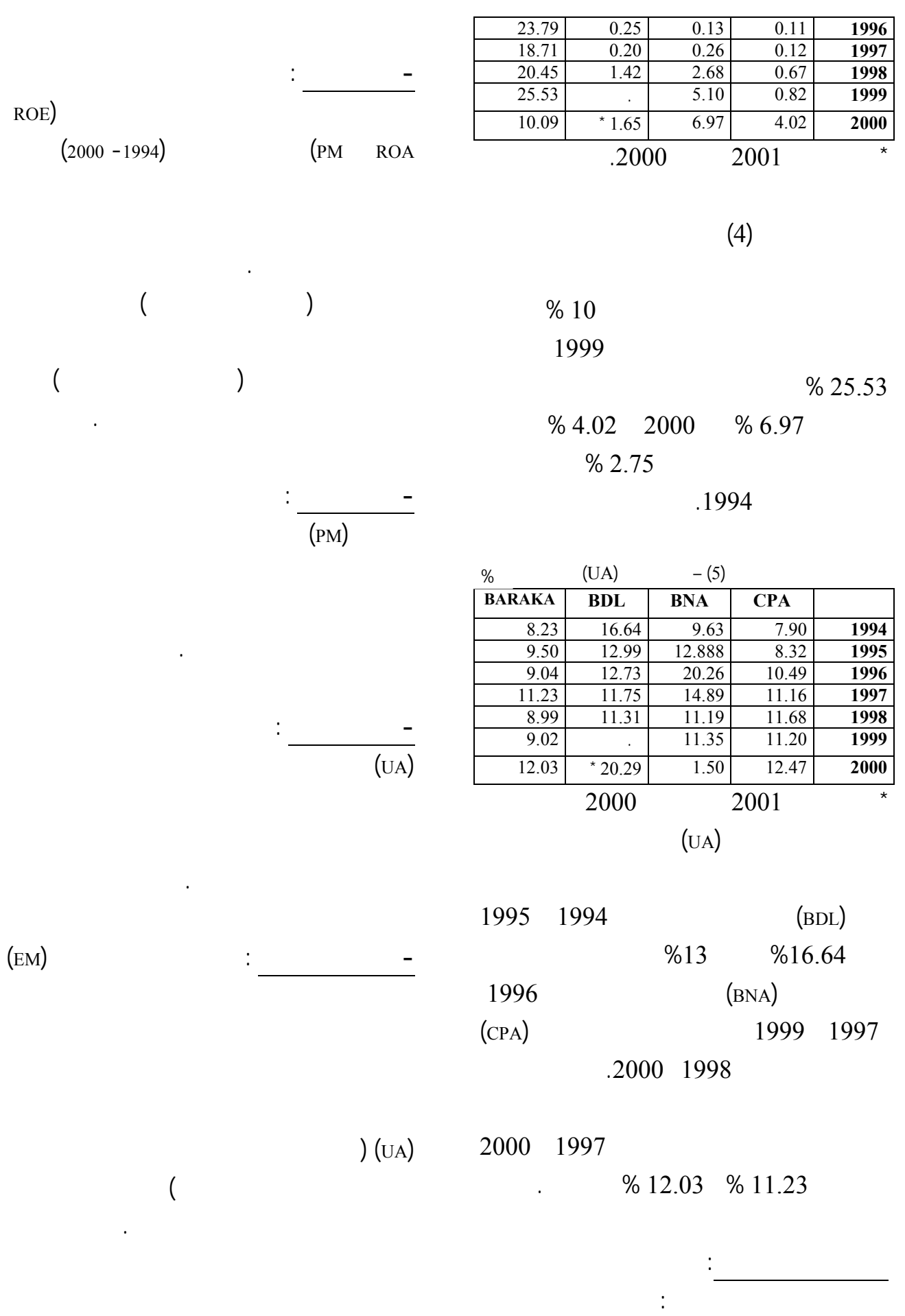

**94**

تقييم أداء المؤسسات المصرفية – دراسة حالة موعة من البنوك الجزائرية – – 89 - 95 \_\_\_\_\_\_\_\_\_\_\_\_\_\_\_\_\_\_\_\_\_\_\_\_\_\_\_\_\_\_\_\_\_\_\_\_\_\_\_\_\_\_\_\_\_\_\_\_\_\_\_\_\_\_\_\_\_\_\_\_

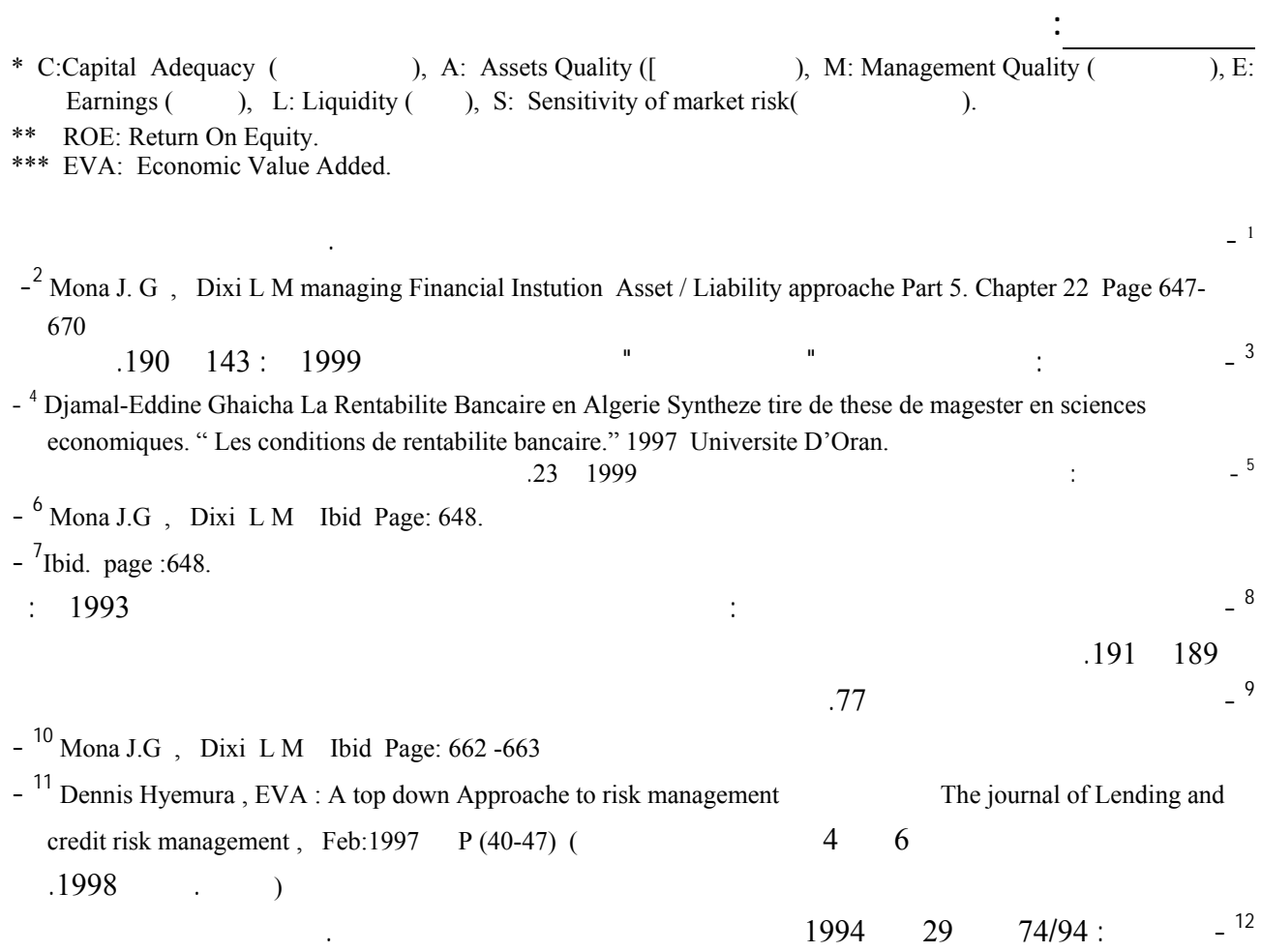